# Exercises for Database Implementation

## Elite Graduate Program Software Engineering

Florian Funke (florian.funke@in.tum.de)

#### Assignment 4

#### Excercise 1

Implement a B<sup>+</sup>-Tree index for your database system on top of the segments. Your tree should ...

- ...support different (opaque) key<sup>1</sup> types. Parameterize the B<sup>+</sup>-Tree with a key type and a comparator. You can assume that all key types have fixed length.
- ... offer the following **reentrant** operations
  - insert Inserts a new key/TID pair into the tree.
  - erase Deletes a specified key. You may simplify the logic by accepting underfull pages.
  - lookup Returns a TID or indicates that the key was not found.
  - lookupRange Returns an iterator that allows to iterate over the result set.
- ... support graphical output method visualize, e.g. via Graphviz/dot<sup>2</sup> (see note below).

Use the concurrency control techniques from the slides "Concurrent Access (2)" and "Concurrent Access (3)".

### Note

The following example Graphviz/dot code could be the output of a visualize method. It can then be rendered using the command dot -Tpng tree.dot -o tree.png (your program does not need to invoke the rendering automatically). You can either produce the output yourself, or employ a library.

<sup>&</sup>lt;sup>1</sup>Your tree does not need to support non-unique entries.

<sup>&</sup>lt;sup>2</sup>www.graphviz.org

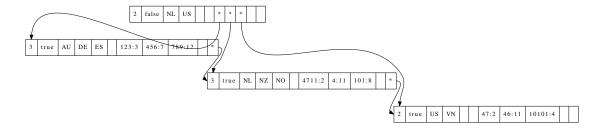

In this example, the inner node (root) consists of the count (the number of entries), a flag indicating if it is a leaf or not (false), 4 key slots (two of which are used) and then 5 child-pointer slots (three of which are used). The leaves consist of the count, the flag, 4 key slots, 4 TID slots and a next pointer slot.